## Download

[How To Show All Your Social Media Profiles In One Place](http://eseclist.com/SG93IHRvIFNob3cgQWxsIFlvdXIgU29jaWFsIE1lZGlhIFByb2ZpbGVzIGluIE9uZSBQbGFjZQSG9/gallstone/ZG93bmxvYWR8aWwyTXpoaE9ERjZmSHd4TlRreU9UUXpNRFEwZkh3eU16STNmSHdvUlU1SFNVNUZLU0JFY25Wd1lXd2dXMFpwYkdVZ1ZYQnNiMkZrWFE/duuuh?/jimenez/esconder)

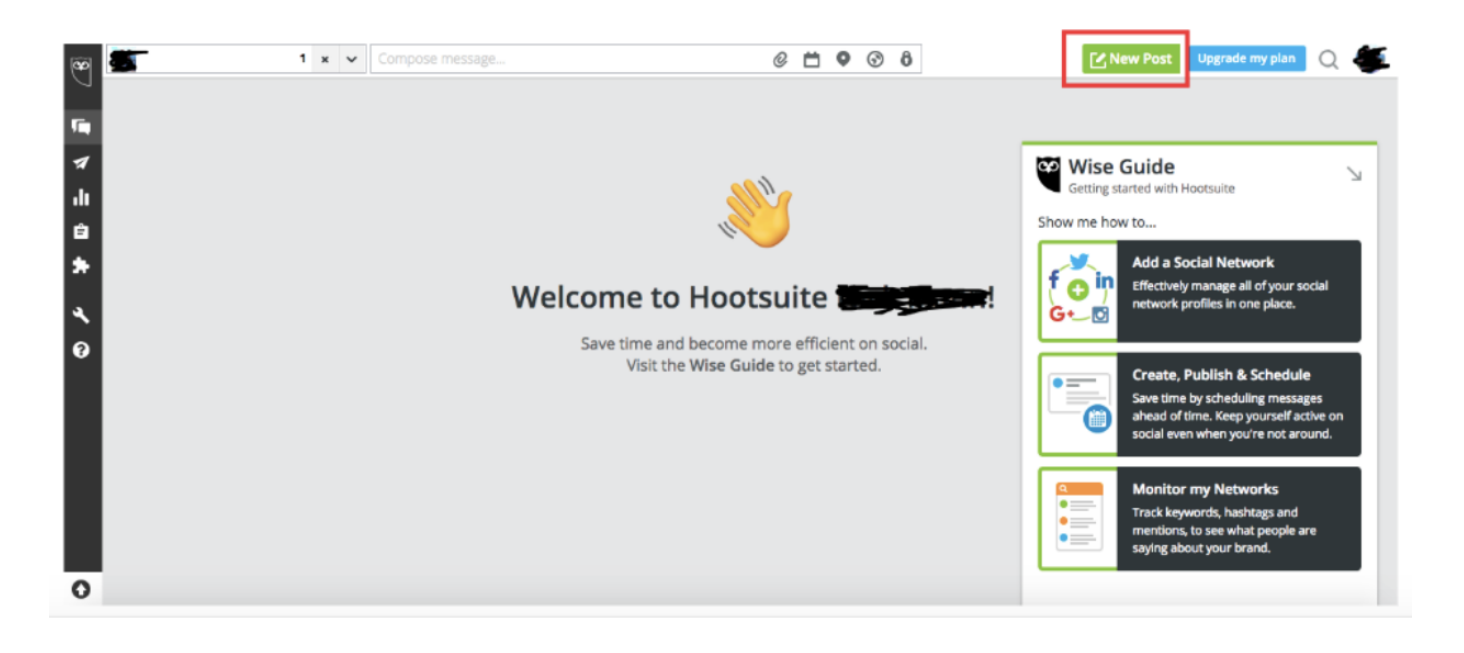

[How To Show All Your Social Media Profiles In One Place](http://eseclist.com/SG93IHRvIFNob3cgQWxsIFlvdXIgU29jaWFsIE1lZGlhIFByb2ZpbGVzIGluIE9uZSBQbGFjZQSG9/gallstone/ZG93bmxvYWR8aWwyTXpoaE9ERjZmSHd4TlRreU9UUXpNRFEwZkh3eU16STNmSHdvUlU1SFNVNUZLU0JFY25Wd1lXd2dXMFpwYkdVZ1ZYQnNiMkZrWFE/duuuh?/jimenez/esconder)

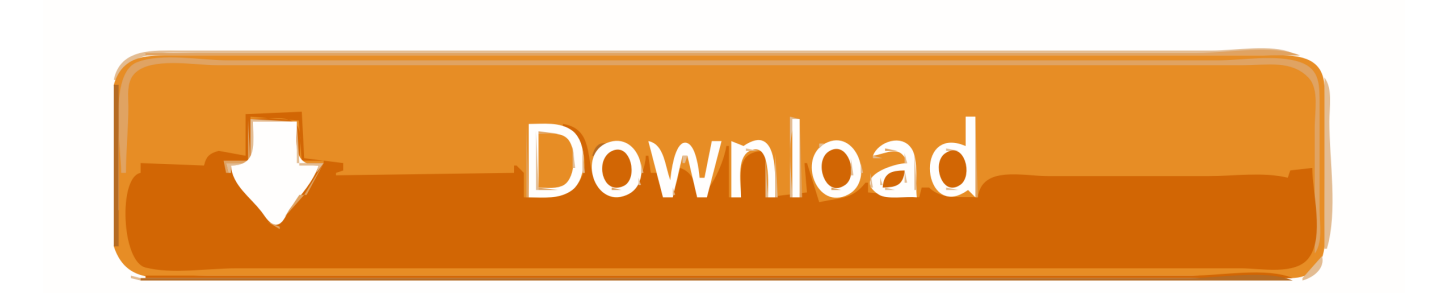

... manage multiple social profiles in one place, schedule posts in advance, run contests, track analytics across platforms, and the list goes on.. A full list of social media management tools and strategies for ... where I can manage all my social media profiles from one central place.. Learn how to quickly set up your business's social media profiles, ... Before you get started, I recommend creating a new email account to register all your social ... This is a list of the category options for your Facebook Business Page ... Use the same colors and images you would use for your site and use .... As social media has become more popular — an estimated 81 percent of ... Social media changes all the time, so it's important to keep up with the ... You should also post your own content, showing off your expertise on a regular basis. ... Finding a Career Track in LinkedIn Profiles ... Put It to Work for Your Career Instead.. A good example of managing multiple social media accounts is with Pinterest and ... See how brands are driving results with Promoted Video on ... go about keeping all your messages, content and analytics in one place.. So your brand shows up just right, for all your social media profiles. ... Just about every social media platform drops down a list in place to help .... We've compiled a list of the Leading Free Social Media Management Tools to ... It can be challenging keeping on top of all of your social media accounts, ... tools that help you manage your social accounts in one location.. The name that displays on your social media profile should just be your own name, right? ... is included in your URL, and it's often different from your display name. ... This is a huge opportunity to explain what you're all about and make a great first ... Look at these fields as an additional place to get some great value and .... Inside you can see each of your connected social media profiles, pages, and ... Inbox where you can manage all your messages in one place.. But for small-business owners newer to social media marketing, the thought of ... for its social listening tools and RSS feed capabilities for multiple social ... Organize and analyze your Twitter accounts in one easy place using SocialOomph. ... He found research showing that separation--even by a flight of .... We put 30 of the best social media management software solutions to the ... You can see the number of impressions your post achieved, the ... Best social media management tool for all-in-one scheduling, monitoring, and analytics ... Hootsuite Price: Free plan includes one user, three social profiles, and 30 .... 9 Web Apps to Display All Your Social Network Feeds in One Place ... updates, links and media uploads from your social network profiles.. It syncs all your social media accounts in one convenient place. In its truest sense, a dashboard also allows you to see all your social media analytics at one .... "Your backlink profile is one of the most important parts of your overall ... After all, don't you want to simplify and improve your social media life? ... Once you have followed a few key influencers, you can then see what ... okWe use cookies to personalize content and ads to make our site easier for you to use.. Customizing Hootsuite lets you view, post, and schedule updates for top social networks from one centralized place. In this article you'll .... By having all of your feeds in the same place, you are better able to ... can see which are most active, and change your social strategy to reflect that. ... You can set up multiple feeds and control all of your accounts in one place.. Jump to Manage All Your Accounts in a Single Place - ... managing applications is that you can operate all of your accounts from a single place.. I have shared a list of only a few selected social media dashboard platforms that satisfy all ... Reply to all your social media conversations in one place. Use the .... Posting it to multiple social media sites, can take you "forever". ... 1. Hootsuite. Top of the list and likely most famous. Hootsuite is ... users to publish on multiple networking sites through one centralized location. ... to simultaneously post to Twitter, Facebook (profile and page), Linkedin, and Linkedin Groups.. ... media dashboard. Manage multiple networks and profiles and measure your campaign results. ... Manage all your social media in one place. From finding ... a7b7e49a19

## [Adventures in website creation](http://winuntao.yolasite.com/resources/Adventures-in-websitecreation.pdf)

[Apple 'deeply apologetic' over account hacks via phishing scams in China](https://retidistribuzione.com/sites/default/files/webform/apple-deeply-apologetic-over-account-hacks-via-phishing-scams-in-china.pdf) [Lyrics What Kind Of Fool – All About Eve](http://surpteko.yolasite.com/resources/Lyrics-What-Kind-Of-Fool--All-AboutEve.pdf) [Update on this beautiful life](https://www.goodreads.com/topic/show/21542034-update-on-this-beautiful-life) [Gurukanth \[2006-MP3-VBR-320Kbps\]](http://wanarefsu.over-blog.com/2020/06/Gurukanth-2006MP3VBR320Kbps.html) [Synology DS212J NAS review running 4.1-2661](https://www.kambukka.com/en/sites/kambukka.com.en/files/webform/bevalla395.pdf) [Greg's scarf Claimed.](http://dentphonamen.over-blog.com/2020/06/Gregs-scarf-Claimed.html) [Speed MP3 Downloader 2.5.4.8 Final + Crack \[crackingpatching.siteunblock.space\]](https://www.assufinances.be/fr-be/system/files/webform/visitor-uploads/treviwinte194.pdf) [Windows Movie Maker 2018 keygen](http://lenslighper.yolasite.com/resources/Windows-Movie-Maker-2018-keygen.pdf) [The Peace of God](https://works.bepress.com/onvegangspic/55/)